# 92. Newsletter

## Informationen zur Abrechnung der kindbezogenen Förderung

### **Beantragung der Abschlagszahlungen für das Abrechnungsjahr 2010/2011**

Auf der Homepage des StMAS ist die kfa-Datei für die Berechnung und die Beantragung der Abschlagszahlungen für das Bewilligungsjahr 2010/2011 eingestellt unter:

#### <http://www.stmas.bayern.de/kinderbetreuung/download/berechnung.htm#kfa-1007>

Die kfa-Datei kann für die anstehende Beantragung der Abschläge für das Bewilligungsjahr 2010/2011 bereits befüllt werden. Der Ausdruck des Förderantrags sowie die Übermittlung der kfa-Datei an die Gemeinden kann erst nach Bekanntgabe des Basiswerts für die Berechnung der Abschläge 2010/2011 erfolgen. Die Höhe des Basiswerts wurde vom StMAS entsprechend der Entwicklung der Personalkosten angepasst. Nach erfolgter Zustimmung durch das Finanzministerium wird der Basiswert umgehend bekannt gegeben und in der kfa-Datei ergänzt.

#### Verwendung der kfa-Datei 2009/2010

Träger, die für die Beantragung der Abschläge für 2010/2011 die kfa-Datei 2009/2010 befüllt haben, können diese Datei für die Beantragung der Abschläge 2010/2011 verwenden. Es ist jedoch zu beachten, dass die Zellen F/G 10 bis 13 auf dem Tabellenblatt "Allgemeines" auf die Angaben für das Abrechnungsjahr 2010/2011 wie nachfolgend ersichtlich anzupassen sind:

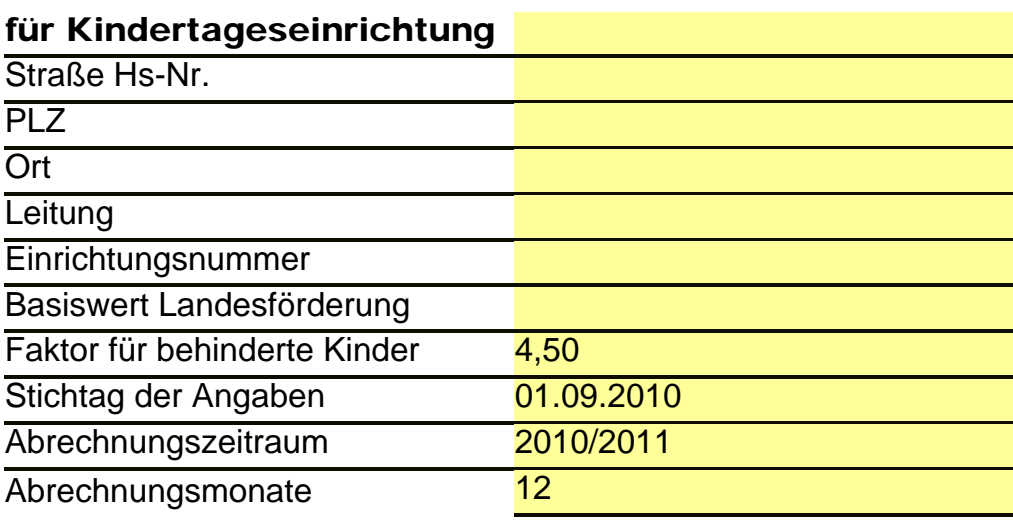

Mit freundlichen Grüßen Stefan Porsch

Referat VI 4 - Kindertagesbetreuung